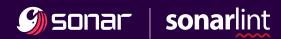

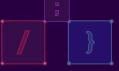

## clean code begins in your IDE with {SonarLint}

Discover the power of Clean Code in your IDE with SonarLint. A free and open-source IDE plugin, SonarLint helps developers find and fix issues in real-time as they code, enhancing productivity and code quality, and reducing technical debt. Supporting over 25 languages and most popular IDEs, SonarLint leverages over 5,000 coding and language-specific rules to instantly highlight bugs, vulnerabilities and code smells, as well as providing contextual guidance on how to fix them.

SonarLint is an integral part of the Sonar solution which also includes SonarCloud (in-Cloud) & SonarQube (on-premise). Trusted by 7 million developers and 400+ thousand organizations.

{25+}
SUPPORTED LANGUAGES

{11}
SUPPORTED IDES

{5,000+}
CODING RULES

{1 MILLION}
ACTIVE USERS

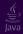

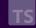

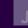

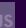

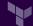

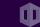

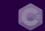

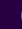

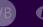

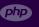

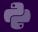

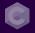

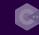

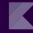

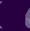

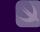

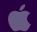

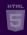

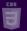

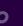

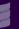

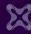

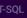

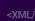

PL/SQL

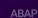

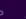

COR

- Support for popular languages, frameworks, and IaC platforms
- Easy, fast, and free installation from your favorite IDE marketplace
- Native integration with the 4 major DevOps Platforms
- End-to-end code quality with SonarQube and SonarCloud integration
- Instant feedback on code reliability, security, and maintainability as-you-code
- Contextual, in IDE education to help fix issues
- Time-saving, contextual quick fixes offered across over 25 languages

## Clean as You Code™

Clean as You Code from Sonar is vital for achieving a Clean Code state – when your codebase has reached a problem-free state and is fit for development and fit for production. This approach enables developers and organizations to optimize the quality of their codebase by solely focusing on code that's added or changed. This simple yet powerful methodology progressively improves the overall quality of the entire codebase with minimal cost and effort.

"Offers a lot of customization and vulnerability hints. A must-have"

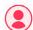

A. Andrea, Software Developer

TRUSTED BY 7 MILLION DEVELOPERS AND 400,000+ ORGANIZATIONS.

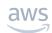

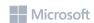

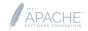

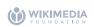

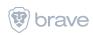